What will the following piece of code print?

```
List<String> list = Arrays.asList("Rice", "Owls", "are", "the", "best");
String answer =
   list.stream()
       .skip(1)
      .map(e \rightarrow {
        System.out.println("Map was called on " + e);
        return e.substring(0, 3);
      })
     .filter(e \rightarrow {
        System.out.println("Filter was called on " + e);
        return e.charAt(2) == 'e';
      })
       .findFirst()
       .get();
```
System.*out*.println(answer);

Will your answer change (and how), if you replace list.stream() with list.stream.parallel()?

COMP 322, Spring 2023 (M. Joyner)

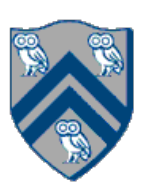

## Worksheet: Java Streams